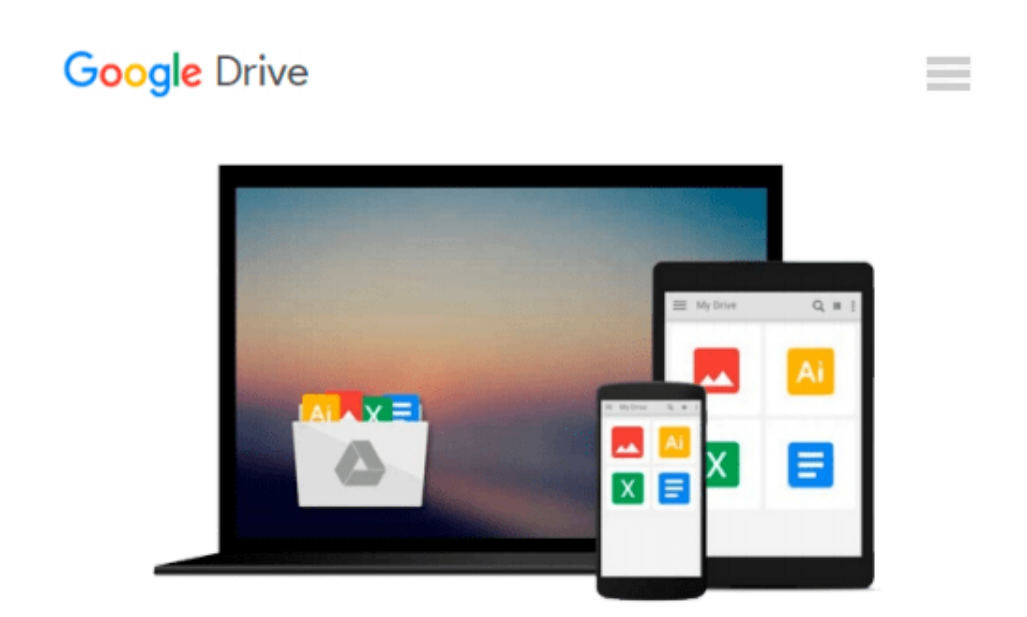

# **Interactive Computing in BASIC: An Introduction to Interactive Computing and a Practical Course in the BASIC Language**

*Peter C. Sanderson*

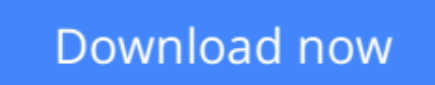

[Click here](http://toolbook.site/go/read.php?id=B01D8T1GQG) if your download doesn"t start automatically

## **Interactive Computing in BASIC: An Introduction to Interactive Computing and a Practical Course in the BASIC Language**

Peter C. Sanderson

#### **Interactive Computing in BASIC: An Introduction to Interactive Computing and a Practical Course in the BASIC Language** Peter C. Sanderson

Interactive Computing in BASIC: An Introduction to Interactive Computing and a Practical Course in the BASIC Language provides a general introduction to the principles of interactive computing and a comprehensive practical guide to the programming language Beginners All-purpose Symbolic Instruction Code (BASIC).

The book starts by providing an introduction to computers and discussing the aspects of terminal usage, programming languages, and the stages in writing and testing a program. The text then discusses BASIC with regard to methods in writing simple arithmetical programs, control statements in the BASIC language, loops and subscripted variables, the RND function and subroutines, and further printing facilities and character manipulation. The matrix instructions and the different versions of BASIC are also considered. The book concludes by describing the transition from BASIC to FORTRAN.

Computer programmers, scientists, engineers, statisticians, and other research workers who wish to acquire knowledge of computer programming will find this book invaluable.

**[Download](http://toolbook.site/go/read.php?id=B01D8T1GQG)** [Interactive Computing in BASIC: An Introduction to ...pdf](http://toolbook.site/go/read.php?id=B01D8T1GQG)

**[Read Online](http://toolbook.site/go/read.php?id=B01D8T1GQG)** [Interactive Computing in BASIC: An Introduction ...pdf](http://toolbook.site/go/read.php?id=B01D8T1GQG)

#### **From reader reviews:**

#### **Joseph Anderson:**

In this 21st centuries, people become competitive in each way. By being competitive today, people have do something to make these survives, being in the middle of the crowded place and notice through surrounding. One thing that occasionally many people have underestimated the item for a while is reading. Sure, by reading a publication your ability to survive improve then having chance to stay than other is high. For you who want to start reading the book, we give you this specific Interactive Computing in BASIC: An Introduction to Interactive Computing and a Practical Course in the BASIC Language book as nice and daily reading publication. Why, because this book is greater than just a book.

#### **Loren Parker:**

The reserve untitled Interactive Computing in BASIC: An Introduction to Interactive Computing and a Practical Course in the BASIC Language is the publication that recommended to you to learn. You can see the quality of the reserve content that will be shown to anyone. The language that publisher use to explained their ideas are easily to understand. The author was did a lot of study when write the book, so the information that they share to you is absolutely accurate. You also can get the e-book of Interactive Computing in BASIC: An Introduction to Interactive Computing and a Practical Course in the BASIC Language from the publisher to make you far more enjoy free time.

#### **Lester Magno:**

Do you have something that you prefer such as book? The reserve lovers usually prefer to choose book like comic, brief story and the biggest some may be novel. Now, why not trying Interactive Computing in BASIC: An Introduction to Interactive Computing and a Practical Course in the BASIC Language that give your pleasure preference will be satisfied simply by reading this book. Reading habit all over the world can be said as the method for people to know world better then how they react towards the world. It can't be mentioned constantly that reading routine only for the geeky man but for all of you who wants to be success person. So , for every you who want to start reading through as your good habit, you could pick Interactive Computing in BASIC: An Introduction to Interactive Computing and a Practical Course in the BASIC Language become your starter.

#### **Brenda Nunez:**

The book untitled Interactive Computing in BASIC: An Introduction to Interactive Computing and a Practical Course in the BASIC Language contain a lot of information on the idea. The writer explains the girl idea with easy way. The language is very straightforward all the people, so do not worry, you can easy to read that. The book was authored by famous author. The author will bring you in the new period of time of literary works. It is possible to read this book because you can continue reading your smart phone, or program, so you can read the book within anywhere and anytime. In a situation you wish to purchase the e-

### **Download and Read Online Interactive Computing in BASIC: An Introduction to Interactive Computing and a Practical Course in the BASIC Language Peter C. Sanderson #8ZUF45769RL**

### **Read Interactive Computing in BASIC: An Introduction to Interactive Computing and a Practical Course in the BASIC Language by Peter C. Sanderson for online ebook**

Interactive Computing in BASIC: An Introduction to Interactive Computing and a Practical Course in the BASIC Language by Peter C. Sanderson Free PDF d0wnl0ad, audio books, books to read, good books to read, cheap books, good books, online books, books online, book reviews epub, read books online, books to read online, online library, greatbooks to read, PDF best books to read, top books to read Interactive Computing in BASIC: An Introduction to Interactive Computing and a Practical Course in the BASIC Language by Peter C. Sanderson books to read online.

### **Online Interactive Computing in BASIC: An Introduction to Interactive Computing and a Practical Course in the BASIC Language by Peter C. Sanderson ebook PDF download**

**Interactive Computing in BASIC: An Introduction to Interactive Computing and a Practical Course in the BASIC Language by Peter C. Sanderson Doc**

**Interactive Computing in BASIC: An Introduction to Interactive Computing and a Practical Course in the BASIC Language by Peter C. Sanderson Mobipocket**

**Interactive Computing in BASIC: An Introduction to Interactive Computing and a Practical Course in the BASIC Language by Peter C. Sanderson EPub**